# **Algorithmique Appliquée**

#### **BTS SIO SISR**

#### **Structures de données fondamentales en Python**

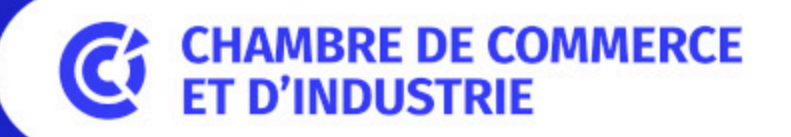

1er ACCÉLÉRATEUR DES ENTREPRISES

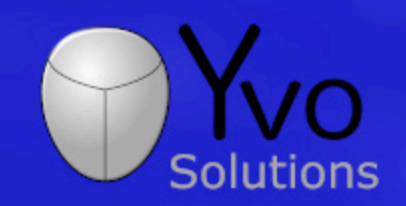

Loïc Yvonnet

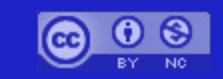

## **Plan**

- Notion de conteneur
- Notion d'opérations CRUD
- Tuples
- Ranges
- Lists
- Clonage et copie profonde
- Sets
- Dictionnaires
- Technique "Pythonic": compréhensions
- Structure personnalisée

#### **Correction du travail à la maison**

#### **DM : Retours sur les fonctions et le débogage**

**[Lien](file:///home/runner/work/algo-appliquee/algo-appliquee/cours/03-programmes-simples/dm-02.html)** vers le [sujet](file:///home/runner/work/algo-appliquee/algo-appliquee/cours/03-programmes-simples/dm-02.html) de DM.

## **Notion de conteneur**

**Container**

## **Types utilisés jusqu'à présent**

- int : nombre entier.
- float : nombre flottant.
- str : chaîne de caractères.

## **Conteneur de caractères**

Une chaîne de caractères est un **conteneur de caractères**.

 $chaine = "Bonjour"$ 

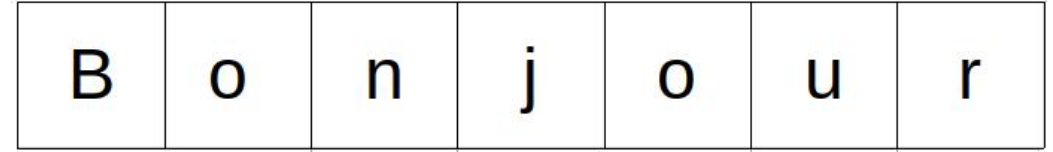

## **c c onteneur** d'entiers

On voudrait aussi pouvoir manipuler des conteneurs d'entiers.

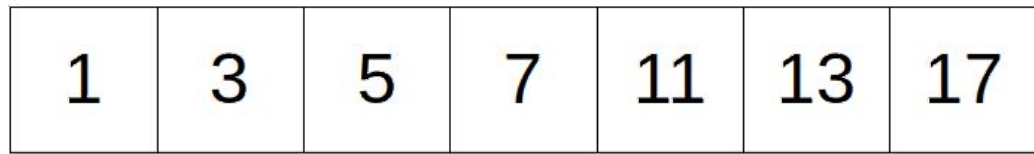

## **conteneur** de flottants

On voudrait aussi pouvoir manipuler des conteneurs de nombres flottants.

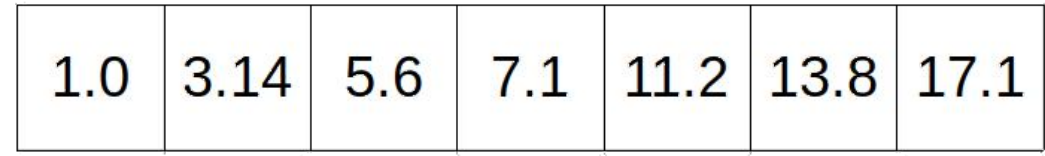

## Tableaux à 2 dimensions

On voudrait aussi pouvoir manipuler des tableaux à 2, 3, N dimensions.

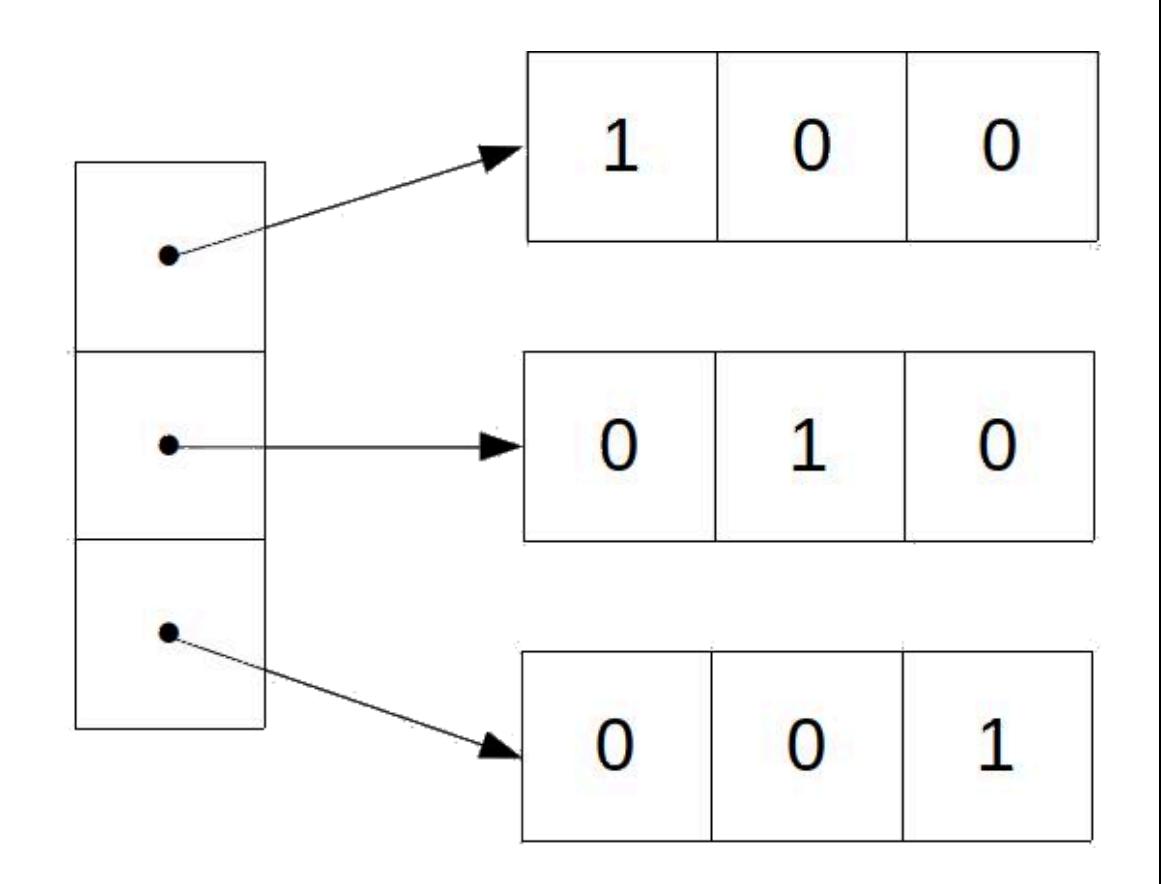

## Données hétérogènes

On voudrait aussi pouvoir manipuler des données hétérogènes.

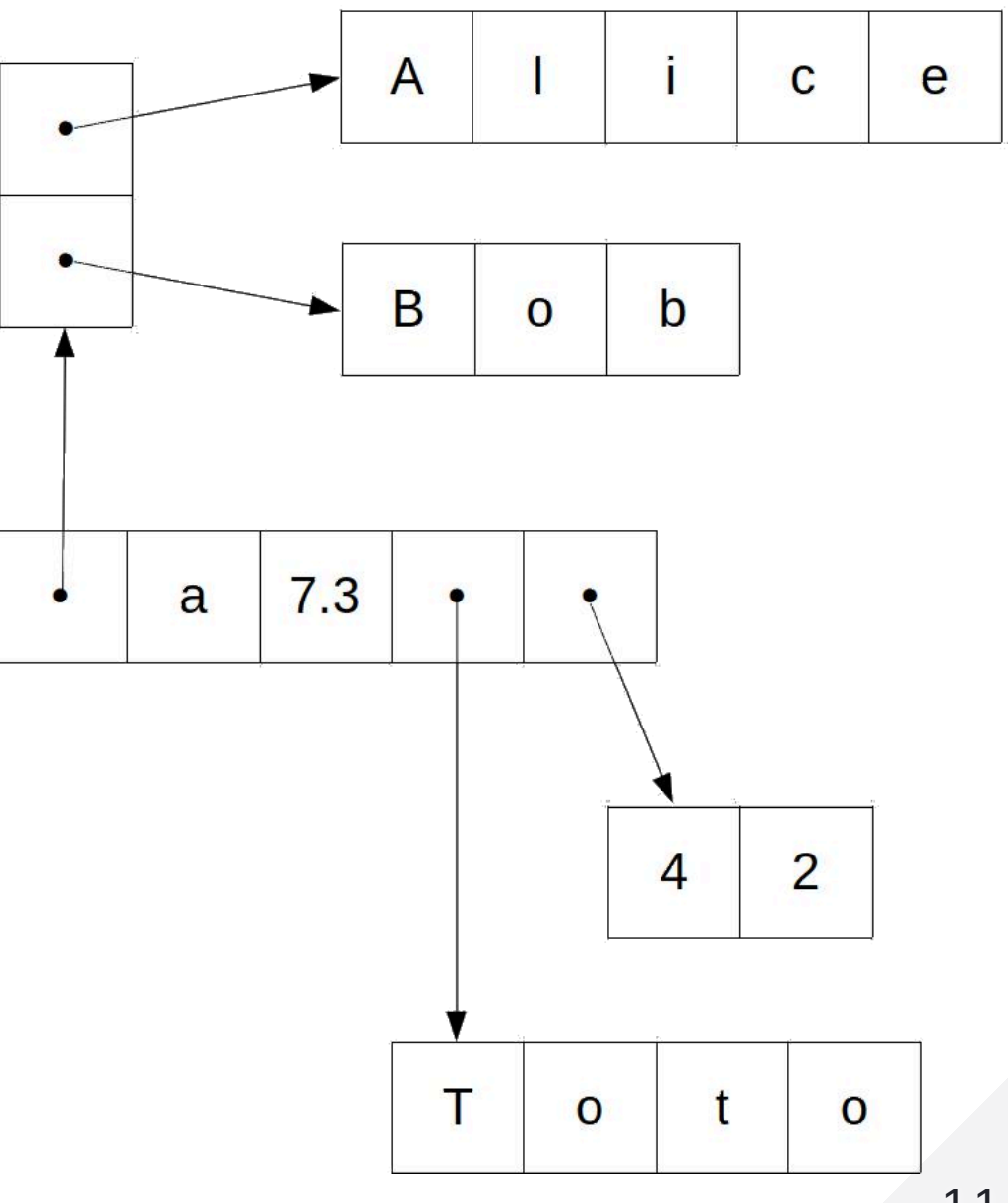

## **Collections**

- Les conteneurs sont également appelés **collections**.
- Leur propriété principale est d'être **itérable**.
- Cela signifie que l'on peut itérer sur chaque élément de la collection.

#### **Différents conteneurs**

- Il existe différents types de conteneurs, pour répondre à différents besoins.
- Nous allons étudier les principes offerts en Python.
- Avant cela, nous allons étudier les principales opérations sur les conteneurs.

### **Notion d'opérations CRUD**

**Create, Read, Update, Delete**

## **Opérations de base**

- **Création** : Création d'un nouveau conteneur.
- **Lecture** : Lecture de tout ou partie du contenu du conteneur.
- **Mise à Jour** :
	- Modification d'une valeur.
	- o Insertion d'une valeur.
	- o Suppression d'une valeur.
- **Suppression** : Suppression du conteneur.

#### Création

chaine = "nouvelle chaine"

#### **Lecture**

for i in range(len(chaine)):  $print(charine[i])$ 

print(type(chaine))

 $i =$  chaine.find("c")  $print(i)$ 

## **Mise à jour**

 $nouvelle_chaine = chaine.replace("nouvelle", "nouveau")$ print(chaine) print(nouvelle\_chaine)

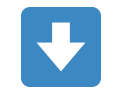

nouvelle chaine nouveau chaine

On ne peut pas modifier une chaîne de caractères. La mise à jour est impossible.

## **Suppression**

 $chaine = None$ 

### **Immutabilité**

- La **mutabilité** est la capacité à mettre à jour un objet.
- Cela signifie qu'il est possible de modifier sa valeur, d'insérer des éléments, ou d'en supprimer.
- L'**immutabilité** est donc l'impossibilité de mettre à jour un objet.

#### **str est immutable**

 $chaine = "oui"$ chaine  $=$  "non"

Dans l'exemple ci-dessus, à la 2e ligne, on lie une nouvelle chaîne de caractères "non" à la variable chaine .

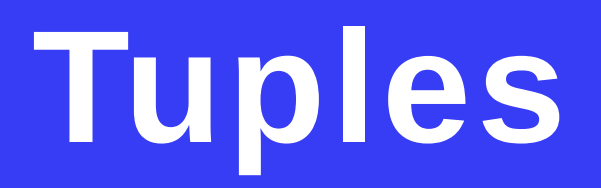

## **Notion de tuple**

- Comme les chaînes de caractères, les **tuples** sont des séquences ordonnées immutables d'éléments.
- La différence est que les éléments d'un tuple n'ont pas à être des caractères.
- Les éléments individuels peuvent être de **n'importe quel type**.
- Ils peuvent même être de **types différents**.

## Création

```
tuple1 = () # le tuple videoprint(tuple1)
```

```
tuple2 = (1, "deux", 3.14)print(tuple2)
```

```
tuple3 = tuple(range(3))print(tuple3)
```
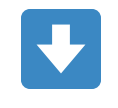

```
\left( \ \right)(1, 'deux', 3.14)(0, 1, 2)
```
## Valeur répétée

 $t = (1, 1, 1, 1, 1, 1)$  $print(t)$ 

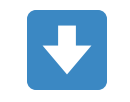

 $(1, 1, 1, 1, 1, 1)$ 

#### Ordre conservé

 $t = (5, 4, 3, 2, 1, 0)$  $print(t)$ 

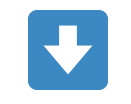

 $(5, 4, 3, 2, 1, 0)$ 

## Création d'un tuple à 1 élément

 $t = (1, )$  $print(t)$ 

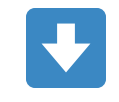

 $(1, )$ 

## Tuple imbriqué

 $t = (1, ("deux", "trois"), 3.14)$  $print(t)$ 

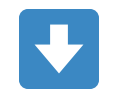

 $(1,$  ("deux", "trois"), 3.14)

## Itération sur un tuple (1/2)

 $t = (1, 2, 3.14)$ for  $i$  in range(len(t)):  $print(t[i])$ 

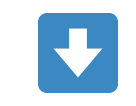

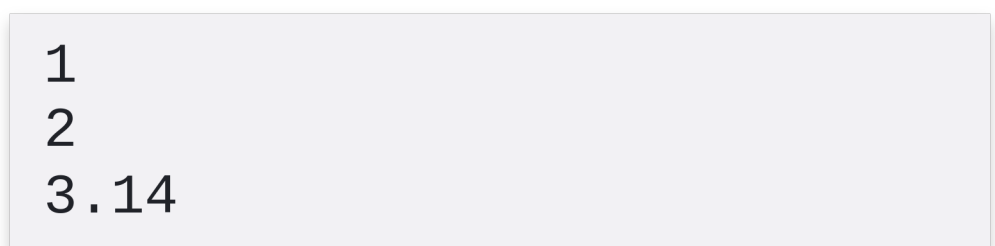

## Itération sur un tuple (2/2)

for element in  $(1, 2, 3.14)$ : print(element)

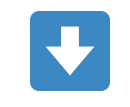

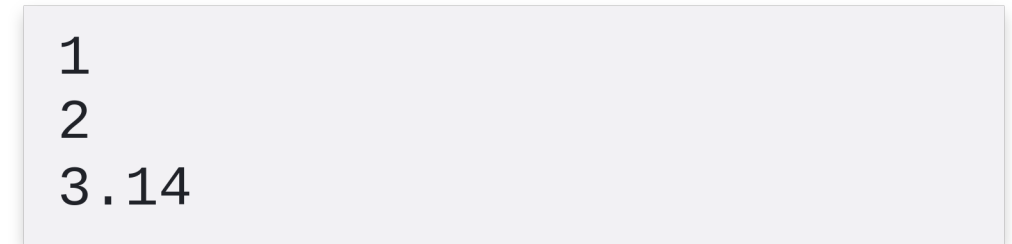

## Slicing

$$
t = (0, 1, 2, 3, 4, 5, 6, 7)
$$
  
\n
$$
t2 = t[1:6:2]
$$
  
\nprint(t2)

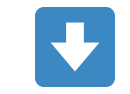

 $(1, 3, 5)$ 

## **Bornes et itérateurs**

**Ranges & iterables**

## **Range**

print(range(10))

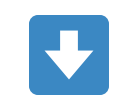

range $(0, 10)$ 

## **Comparaison de ranges**

```
r1 = range(10)r2 = range(0, 10, 2)r3 = range(0, 9, 2)
```

```
similaires = (r1 == r2)print(similaires) # False
```

```
similaires = (r2 == r3)print(similaires) # True
```
#### **Itérateur**

- Tous les types **itérables** ont une méthode nommée  $\mathsf{iter}\_\_$  .
- La méthode \_\_iter\_\_ renvoie un **objet itérable**.
- Cet objet itérable est utilisé dans les boucles for .
- A chaque itération, le prochain élément de la séquence est renvoyée.
- Un range est itérable.

### **Evaluation paresseuse**

#### **Lazy evaluation**

- La séquence complète d'un range n'est jamais construite intégralement.
- A la place, on conserve uniquement les bornes et l'élément actuel.
- On reste ainsi capable de renvoyer toujours le prochain élément.
- Cette optimisation s'appelle l'**évaluation paresseuse**.
#### Intérêt de l'évaluation paresseuse (1/2)

import time

```
depart = time.process_time()
```

```
for i in range(100000000):
   if i == 300:break
```

```
fin = time. process_time()temps = fin - departprint(f''{temps: .6f}{s''})
```
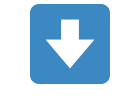

0.000064s

#### Intérêt de l'évaluation paresseuse (2/2)

```
import time
```

```
depart = time.process_time()
```

```
for i in tuple(range(1000000000)): \# tuple ajouté ici
    if i == 300:break
```

```
fin = time. process\_time()temps = fin - departprint(f''{temps: .6f}{s''})
```
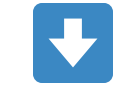

60.011151s

### **Immutable et ordonné**

- Par nature, un range est immutable.
- Par nature, un range conserve son ordre initial.

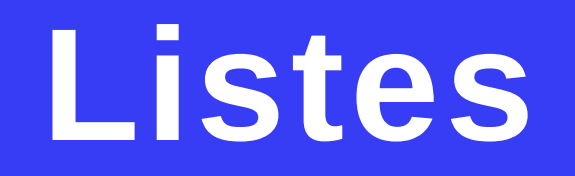

### **Notion de liste**

- Comme les tuples, les **listes** sont une séquence ordonnée de valeurs, où chaque valeur peut être identifiée par un index.
- Une liste, contrairement à un tuple, est **mutable**.
- La liste, notée list , est très utilisée en Python.

### Création

```
liste1 = [] # la liste videprint(liste1)
```

```
liste2 = [1, "deux", 3.14]print(liste2)
```

```
liste3 = list(range(3))print(liste3)
```
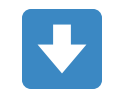

 $[ \ ]$  $[1, 'devx', 3.14]$  $[0, 1, 2]$ 

### Valeur répétée

liste =  $[1, 1, 1, 1, 1, 1]$ print(liste)

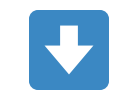

 $[1, 1, 1, 1, 1, 1]$ 

### Ordre conservé

liste =  $[5, 4, 3, 2, 1, 0]$ print(liste)

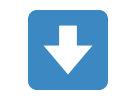

 $[5, 4, 3, 2, 1, 0]$ 

# Création d'une liste à 1 élément

liste =  $[1]$ print(liste)

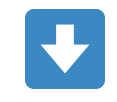

 $[1]$ 

## **Liste imbriquée**

 $liste = [1, ["deux", "trois"], 3.14]$ print(liste)

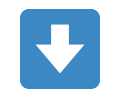

 $[1, ["deux", "trois"], 3.14]$ 

### **Itération d'une liste (1/2)**

liste =  $[1, 2, 3.14]$ for i in range(len(liste)): print(liste[i])

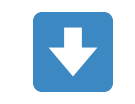

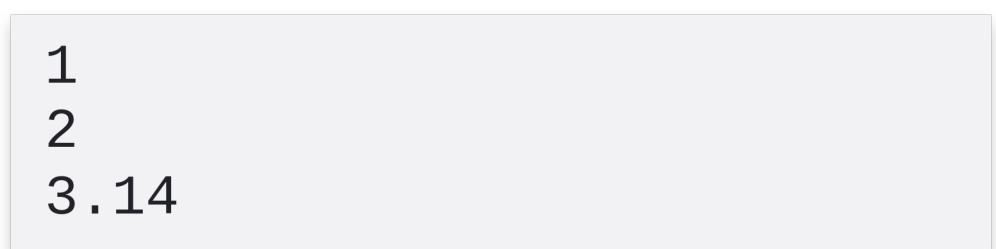

## **Itération d'une liste (2/2)**

for element in  $[1, 2, 3.14]$ : print(element)

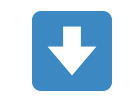

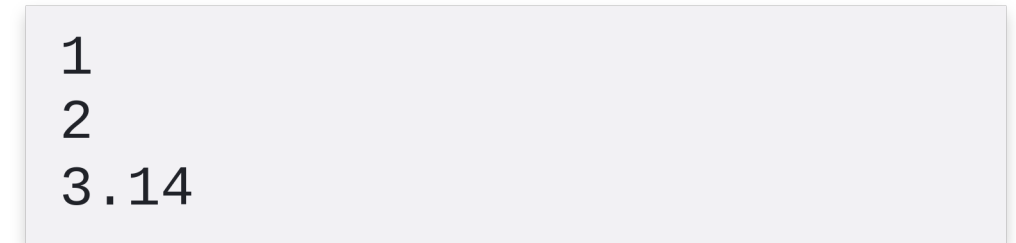

## **Slicing**

liste =  $[0, 1, 2, 3, 4, 5, 6, 7]$  $liste2 = liste[1:6:2]$ print(liste2)

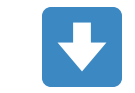

 $[1, 3, 5]$ 

### **Liste de tuples**

liste =  $[(1, 2), (3, 4)]$ print(liste)

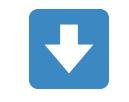

 $[(1, 2), (3, 4)]$ 

### **Tuple de listes**

 $t = ([1, 2], [3, 4])$ print(liste)

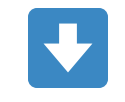

 $([1, 2], [3, 4])$ 

### Liste à 2 dimensions

liste = [

\n
$$
\begin{bmatrix}\n1, & 0, & 0 \\
0, & 1, & 0 \\
0, & 0, & 1\n\end{bmatrix}
$$
\nif

\n
$$
\begin{bmatrix}\n0, & 0 & 1 \\
0, & 0 & 1\n\end{bmatrix}
$$

### Liste à 3 dimensions

liste = [

\n
$$
\begin{bmatrix}\n1, & 0 \\
0, & 1\n\end{bmatrix},
$$
\n
$$
\begin{bmatrix}\n1, & 0 \\
0, & 1\n\end{bmatrix},
$$
\n
$$
\begin{bmatrix}\n1, & 0 \\
0, & 1\n\end{bmatrix}
$$
\n
$$
\begin{bmatrix}\n1, & 0 \\
0, & 1\n\end{bmatrix}
$$

### **Concaténation de listes**

 $liste1 = [1, 2, 3]$  $liste2 = [4, 5, 6]$  $liste3 = liste1 + liste2$ print(liste3)

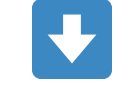

 $[1, 2, 3, 4, 5, 6]$ 

### **Modification d'une valeur**

liste =  $[1, 2, 3]$  $liste[0] = 5$ print(liste)

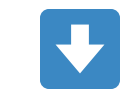

 $[5, 2, 3]$ 

### **Insertion d'une valeur au début**

liste =  $[1, 2, 3]$ liste.insert $(0, 42)$ print(liste)

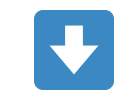

 $[42, 1, 2, 3]$ 

#### **Insertion d'une valeur au milieu**

liste =  $[1, 2, 3]$ liste.insert(2, 42) print(liste)

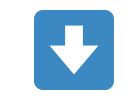

 $[1, 2, 42, 3]$ 

### **Insertion d'une valeur à la fin**

liste =  $[1, 2, 3]$ liste.append(42) print(liste)

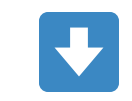

 $[1, 2, 3, 42]$ 

## **Suppression d'une valeur**

liste =  $[1, 2, 3]$ liste.remove(liste[0]) print(liste)

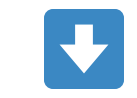

 $[2, 3]$ 

#### **Suppression de la dernière valeur**

liste =  $[1, 2, 3]$ liste.pop() print(liste)

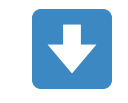

 $[1, 2]$ 

# TD : Implémenter les opérations matricielles les plus classiques

#### **TD : Opérations matricielles classiques**

**[Lien](file:///home/runner/work/algo-appliquee/algo-appliquee/cours/05-structures-donnees/td-03-op-matricielles.html)** vers le [sujet](file:///home/runner/work/algo-appliquee/algo-appliquee/cours/05-structures-donnees/td-03-op-matricielles.html) de TD.

### Clonage et copie profonde

**Shallow and deep copy**  $\frac{NE}{SN}$ 

### Le problème

```
liste1 = [1, 2, 3]liste2 = liste1
```
 $liste2.append(4)$ print(liste1)

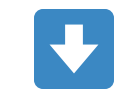

 $[1, 2, 3, 4]$ 

### Impact imbriqué

```
def f(liste):
    liste.append(4)
```

```
liste1 = [1, 2, 3]f(listel)print(liste1)
```
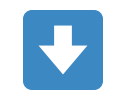

 $[1, 2, 3, 4]$ 

### **Egalité de listes**

 $liste1 = [1, 2, 3]$ liste2 =  $[1, 2, 3]$ 

egaux =  $(liste1 == liste2)$ print (egaux)

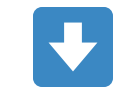

True

### Egalité d'objets : opérateur is

 $liste1 = [1, 2, 3]$ liste2 =  $[1, 2, 3]$  $liste3 = liste2$ 

egaux =  $(liste1 is liste2)$  $print($ egaux $)$  # False

egaux =  $(liste2 is liste3)$  $print(egaux) # True$ 

# **Clonage (1/2)**

 $liste1 = [1, 2, 3]$  $liste2 = liste1.copy()$  $liste2.append(4)$ print(liste1)

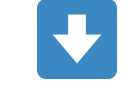

 $[1, 2, 3]$ 

# **Clonage (2/2)**

 $liste1 = [1, 2, 3]$  $liste2 = liste1[:]$ liste2.append(4) print(liste1)

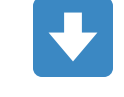

 $[1, 2, 3]$ 

### **Limites du clonage**

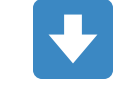

 $[[5, 2], [3, 4]]$ 

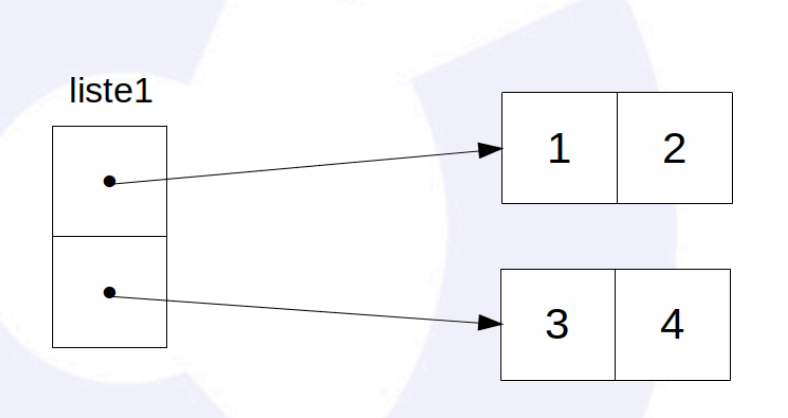

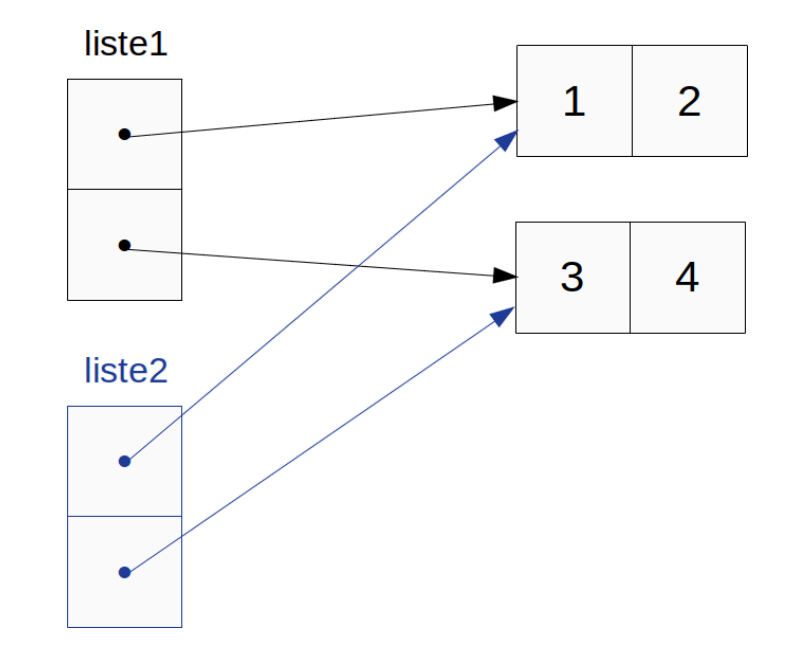

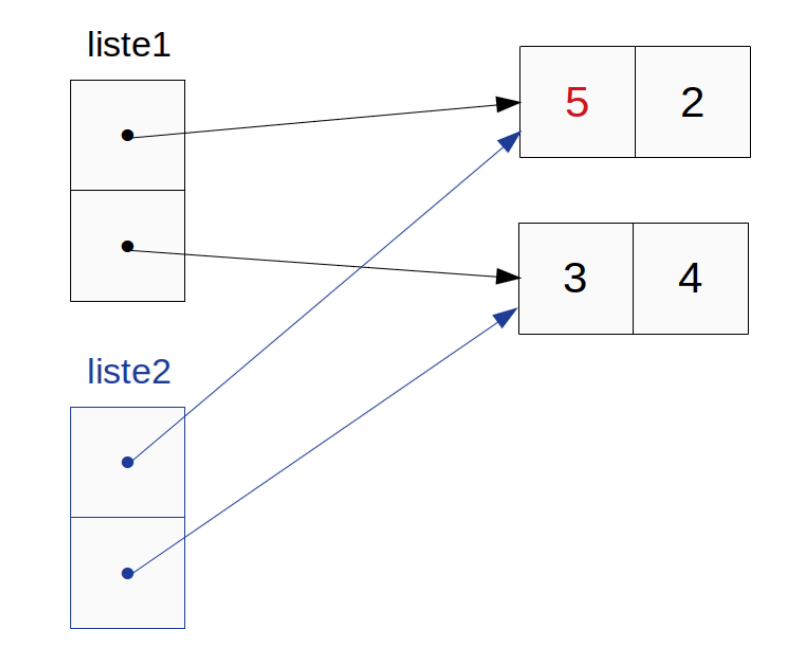

## **Copie profonde**

```
import copy
```

```
liste1 = [[1, 2], [3, 4]]liste2 = copy.deepcopy(liste1)liste2[0][0] = 5print(liste1)
```
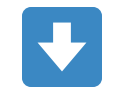

 $[[1, 2], [3, 4]]$
#### **Ensembles**

**Sets** ak

# **Notion d'ensemble**

- Comme en mathématiques, un ensemble, noté set , est une collection **non-ordonnée** d'**éléments uniques**.
- Les éléments individuels peuvent être de **types différents**.
- . Ils doivent être *hashables*, c'est-à-dire fournir une définition pour les méthodes :
	- o \_\_hash\_\_ : génère un int unique pour un objet.
	- $\circ$  eq : égalité entre 2 objets.

## Création

 $set1 = \{\}$  # l'ensemble vide print(set1)

```
set2 = \{1, "deux", 3.14\}print(set2)
```
 $set3 = set(range(3))$ print(set3)

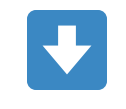

```
\{\}\{ 'devx', 1, 3.14 \}{0, 1, 2}
```
## Valeur répétée

 $s = \{1, 1, 1, 1, 1, 1\}$  $print(s)$ 

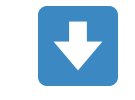

 ${1}$ 

## **Ordre non conservé**

 $s = \{5, 4, 3, 2, 1, 0\}$  $print(s)$ 

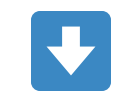

 $\{0, 1, 2, 3, 4, 5\}$ 

#### Création d'un set à 1 élément

 $s = \{1\}$  $print(s)$ 

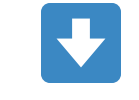

 ${1}$ 

# Set imbriqué ?

 $s = \{1, \{"deux", "trois"\}, 3.14\}$  $print(s)$ 

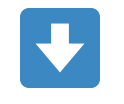

TypeError: unhashable type: 'set'

# Itération sur un set (1/2)

s = {"Mona Lisa", "La Scapigliata", "La Belle Ferronnière"} for  $i$  in range(len(s)):  $print(s[i])$ 

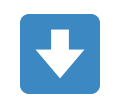

TypeError: 'set' object is not subscriptable

## Itération sur un set (2/2)

s = {"Mona Lisa", "La Scapigliata", "La Belle Ferronnière"} for element in s: print (element)

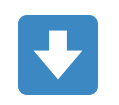

La Belle Ferronnière La Scapigliata Mona Lisa

# **Union**

$$
s1 = \{1, 2, 3, 4, 5\}
$$
  
\n
$$
s2 = \{4, 5, 6, 7\}
$$
  
\n
$$
s3 = s1 | s2
$$
  
\nprint(s3)

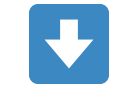

 ${1, 2, 3, 4, 5, 6, 7}$ 

#### **Intersection**

$$
s1 = \{1, 2, 3, 4, 5\}
$$
  
\n
$$
s2 = \{4, 5, 6, 7\}
$$
  
\n
$$
s3 = s1 & 8s2
$$
  
\nprint(s3)

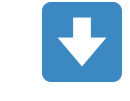

 ${4, 5}$ 

## Différence

$$
s1 = \{1, 2, 3, 4, 5\}
$$
  
\n
$$
s2 = \{4, 5, 6, 7\}
$$
  
\n
$$
s3 = s1 - s2
$$
  
\nprint(s3)

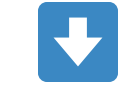

 ${1, 2, 3}$ 

#### **Sous-ensemble**

 $s1 = \{1, 2, 3, 4, 5\}$  $s2 = \{1, 2, 3\}$ sous\_ensemble =  $(s2 \le s1)$ print(sous\_ensemble) # True

#### **Dictionnaires**

**Dictionaries**

#### **Notion de dictionnaire**

- Un dictionnaire, noté dict , est une collection de **paires clé/valeur**.
- Une clé doit être **hashable**.
- Une valeur peut avoir **n'importe quel type**.
- Les clés et les valeurs peuvent avoir des types différents.
- Les dictionnaires sont très utilisés en Python.

#### Création

```
dico1 = dict() # dictionaryprint(dico1)
dico2 = \{ "un": 1, "deux": 2, "trois": 3\}print(dico2)
                   \{\}{\{ 'un': 1, 'deux': 2, 'trois': 3} \}
```
## Valeur répétée

 $d = \{ "un": 1, "un": 1 \}$  $print(d)$ 

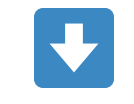

 ${\{ 'un': 1} \}$ 

## **Ordre conservé**

 $\geq$  Python 3.8

 $d = \{$ "trois": 3, "deux": 2, "un": 1}  $print(d)$ 

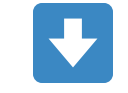

{'trois': 3, 'deux': 2, 'un': 1}

#### Création d'un dictionnaire à 1 élément

 $d = \{ "un": "ein"\}$  $print(d)$ 

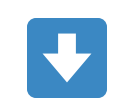

 ${'un': 'ein'}$ 

## **Dictionnaire imbriqué**

 $d = \{$ "fr\_en": {"un": "one", "deux": "two", "trois": "three"}, "fr\_de": {"un": "ein", "deux": "zwei", "trois": "drei"}  $print(d)$ 

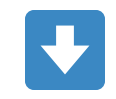

 $\{ 'fr\_en': \{ 'un': 'one', 'deux': 'two', 'trois': 'three' \},$ 'fr\_de': {'un': 'ein', 'deux': 'zwei', 'trois': 'drei'}}

#### **Itération sur un dictionnaire (1/3)**

 $d = \{ "Januaryier": 1, "Février": 2, "Mars": 3\}$ for cle in d: print(f"Le numéro du mois de {cle} est {d[cle]}.")

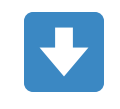

Le numéro du mois de Janvier est 1. Le numéro du mois de Février est 2. Le numéro du mois de Mars est 3.

#### **Itération sur un dictionnaire (2/3)**

 $d = \{$ "Janvier": 1, "Février": 2, "Mars": 3} for cle, valeur in d.items(): print(f"Le numéro du mois de {cle} est {valeur}.")

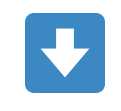

Le numéro du mois de Janvier est 1. Le numéro du mois de Février est 2. Le numéro du mois de Mars est 3.

#### **Itération sur un dictionnaire (3/3)**

 $d = \{ "Januaryier": 1, "Février": 2, "Mars": 3\}$ for valeur in d.values(): print(f"Le numéro du mois est {valeur}.")

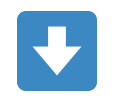

Le numéro du mois est 1. Le numéro du mois est 2. Le numéro du mois est 3.

## **Modification d'une valeur**

 $taille = {\text{"petit" : 140, "moyen" : 170, "grand" : 190}}$  $taille["moyen"] = 165$ print(taille)

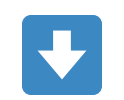

{'petit': 140, 'moyen': 165, 'grand': 190}

## **Insertion d'une valeur**

calories =  ${\{$ "eau": 0, "jus de fruit": 100, "coca": 100000} calories $['vin"] = 1000$ print(calories)

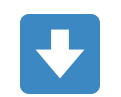

{'eau': 0, 'jus de fruit': 100, 'coca': 100000, 'vin': 1000}

# **Suppression d'une valeur**

```
heros = \{"Catwoman": 300,
    "Batman": 400,"Wonderwoman": 900,
    "Robin": 2
del heros["Robin"]
print(heros)
```
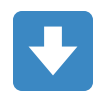

{'Catwoman': 300, 'Batman': 400, 'Wonderwoman': 900}

#### Technique "Pythonic" : compréhensions

# **Notion de compréhension**

- Une **compréhension** est une syntaxe alternative **plus compacte** pour créer des conteneurs.
- Cette syntaxe est surtout utilisée pour les **listes** et les **dictionnaires** mais peut aussi être utilisée pour les sets.

#### **Compréhension avec une liste**

liste =  $[i ** 2 for i in range(5)]$ print(liste)

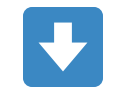

 $[0, 1, 4, 9, 16]$ 

101

#### **Compréhension avec condition**

liste =  $[i * * 2 for i in range(10) if i % 2 == 0]$ print(liste)

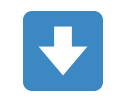

 $[0, 4, 16, 36, 64]$ 

# Compréhension imbriquée

liste =  $[(i, j)$  for i in range(2) for j in range(3)] print(liste)

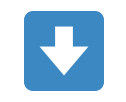

 $[(0, 0), (0, 1), (0, 2), (1, 0), (1, 1), (1, 2)]$ 

# **Trop complexe**

liste =  $[[i * j + k for i in range(3)]$ for j in range(6) if j % 3 == 0 for  $k$  in range $(2)$ ] print(liste)

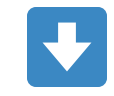

 $[0, 0, 0], [1, 1, 1], [0, 3, 6], [1, 4, 7]]$ 

### **Compréhension avec un**

#### set

 $s = \{ i$  \*\* 3 for i in range(1, 4)}  $print(s)$ 

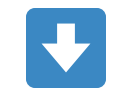

 ${8, 1, 27}$ 

# **Compréhension avec un dictionnaire**

dico = {i: i \*\* 2 for i in range(2, 11)} print(dico)

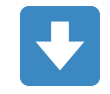

 ${2: 4, 3: 9, 4: 16, 5: 25, 6: 36, 7: 49, 8: 64, 9: 81, 10: 100}$ 

#### **Compréhension avec un dictionnaire et une condition**

dico = {i: i \*\* 2 for i in range(2, 11) if i % 2 == 0} print(dico)

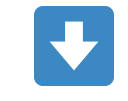

 ${2: 4, 4: 16, 6: 36, 8: 64, 10: 100}$ 

**TP : Utiliser un dictionnaire pour gérer un hôpital avec des patients, des médecins et des soins à apporter**
#### **TP : Gestion d'un hôpital**

**[Lien](file:///home/runner/work/algo-appliquee/algo-appliquee/cours/05-structures-donnees/tp-08-gestion-hosto.html)** vers le [sujet](file:///home/runner/work/algo-appliquee/algo-appliquee/cours/05-structures-donnees/tp-08-gestion-hosto.html) de TP.

## **Structure personnalisée**

**Notion de classe comme Tuple avancé**

# **Limites des conteneurs (1/2)**

Modélisation d'un point 3D avec une liste :

 $point = [0, 0, 0]$ x, y,  $z = point[0]$ ,  $point[1]$ ,  $point[2]$ 

• Il faut garder le modèle mental de correspondance :

- 0 pour l'abscisse x,
- 1 pour l'ordonnée y,
- 2 pour la profondeur z.
- Cette correspondance complexifie le code.

# **Limites des conteneurs (2/2)**

Modélisation d'un point 3D avec un dictionnaire :

point =  $\{$ "x":  $\Theta$ , "y":  $\Theta$ , "z":  $\Theta$ }  $x, y, z = point["x"]$ ,  $point["y"]$ ,  $point["z"]$ 

Cette solution implique une empreinte mémoire supérieure.

## **Structure de données**

Python nous permet de définir nos **propres structures de données**.

from dataclasses import dataclass

```
@dataclass
class Point:
   x: float = 0.y: float = 0.z: float = \theta.
point = Point()x, y, z = point.x, point.y, point.z
```
## **Avantages**

- Plus **explicite** que l'emploi des indexes d'une liste.
- Code plus précis et **plus simple** à comprendre et maintenir.
- **Moins lourd** en mémoire par rapport à un dictionnaire.
- Egalement **plus performant** qu'une liste car il n'y a pas d'indirection.

## **Conclusion**

Les structures de données sont fondamentales pour définir des **abstractions de niveau supérieur** et simplifier la programmation.